اين نمايش شبيه سازي فازي يک مزرعه ي بادي ۹مگاواتي را كه از ژنراتورهاي القايي(IG ) كه به وسيله ي توربين هاي بادي با زاويه متغيير كار مي كنند را به تصوير مي كشد .

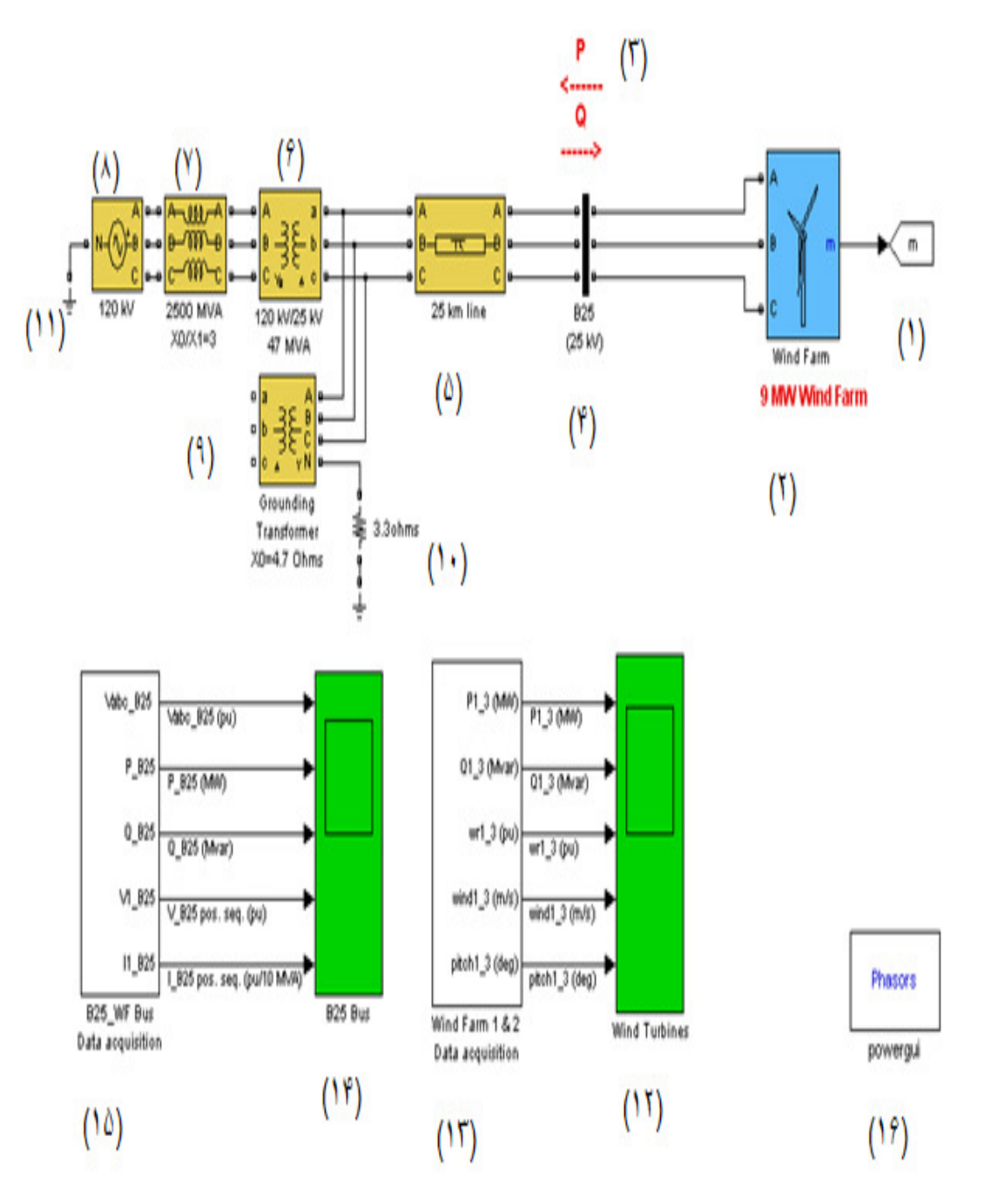

## شكل ۲-۱- نمايش شبيه سازي فازي يک مزرعه بادي

(1)اين بلوك داده ها و خروجي نيروگاه بادي را به مكان ديگر انتقال مي دهد ]5[.

(۲)شبيه سازي شده يک نيروگاه بادي ۹مگاواتي كه در داخل آن از ۳(توربين) جفت شده كه هر كدام ۱/۵ مگاوات برق توليد مي كند تشكيل شده است ]5[.

) 3( در نيروگاه بادي ژنراتورها توان راكتيو مصرف مي كنند و در عوض توان اكتيو به شبكه ميدهند،كه اين حالت را در شكل مشاهده مي كنيد ]3[.

4( ) باس (25B (يا شين 25B،تمام ژنراتورها و ترانسفورماتورها و سيمها و كابلهاي يك نيروگاه يا يك تبديل گاه كه ولتاژ مساوي دارند با يك شمش يا يك رسانا بنام شين در هر فاز به هم وصل ميشوند.در كل ميتوان گفت شين ها وسيله جمع و پخش انرژي در آن واحد مي باشند ]2[.

5( ) خط انتقال برق به طول 25 كيلومتر ميباشد كه در اين خط جريان باردهي بيشتر شده و بايد ظرفيت خازني موازي را در نظر گرفت براي اين منظور از خط مدل (پي) استفاده كرده ايم ]5[.

)6( ترانسفورماتور كاهنده:براي كم كردن ولتاژ برق شبكه كه در اينجا 120 كيلو ميباشد را به 25 كيلو تبديل مے كند. [۳]

)7( اين بلوك نشان دهنده خاصيت سلفي مدار ميباشد كه در اينجا به صورت سه عدد سلف 2500 مگا وار نشان داده شده است ]5[.

)8( اين بلوك شبكه 120 كيلو ولت را به صورت منبع ولتاژ نشان داده است،و نيروگاه بادي به شبكه 120 كيلو متصل است ]5[.

(٩)ترانسفورماتور زمين: ترانسفور ماتور هاي زمين موجود در شبكه، كه بمنظور حفاظت الكتريكي موثر از سيستم قدرت طراحي و ساخته شده اند،و وظيفه تحمل جريان خطا را دارا هستند.

( )10 اين مقاومت ميزان مقاومت قسمت زمين شده را نمايش مي دهد ]5[.

( )11 اين نماد زمين كردن براي اين است كه مشخصات مولد به زمين وصل شود تا مدار به طور كامل بسته ]5[.شود (12) اين بلوك مربوط به بلوك اسكوپ مي باشد،كه مقادير به دست آمده از نيروگاه بادي را نمايش مي دهد.[۵]

(13) اين بلوك مربوط به داده هاي است كه ما از نيروگاه بادي مي گيريم،و شامل:توان اكتيو،توان راكتيو،سرعت باد،زاويه پره ميباشد ]5[.

(14) اين بلوك مربوط به اسكوب باس 25B مي باشد،كه مقادير باس 25B كه شامل:ولتاژ سه فاز،توان اكتيو،توان راكتيو،ولتاژ باس و جريان باس مي باشد ]5[.

(15) اين بلوك مقادير يا داده هاي باس 25B را به ما مي دهد كه شامل:ولتاژ سه فاز،توان اكتيو،توان راكتيو،ولتاژ باس،جريان باس مي باشد ]5[.

(16) رايط گرافيكي بين محيط بلوك و مدل نيروگاه بادي مي باشد ]5[.

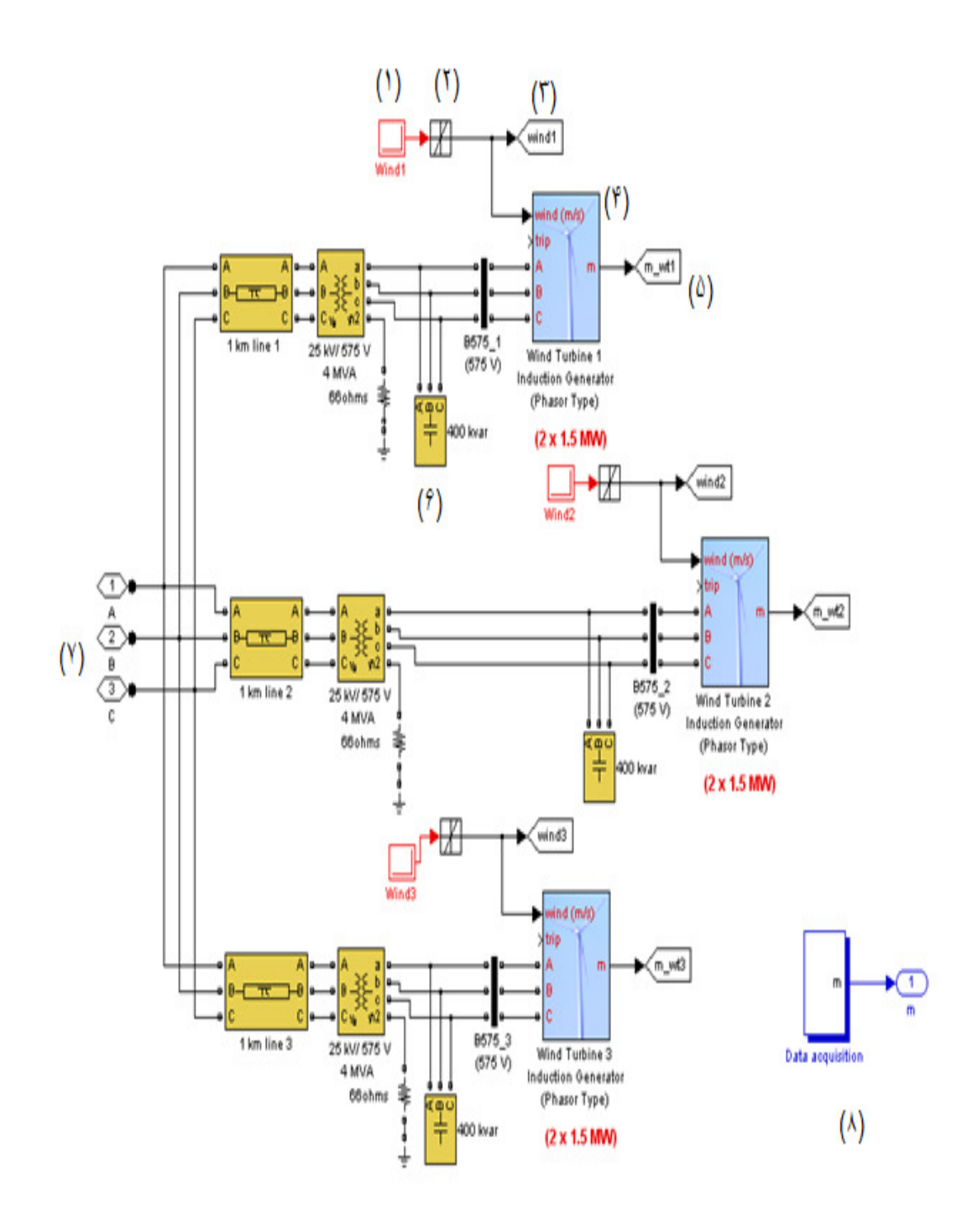

شكل ۲-۲- نمايش شبيه سازي شده فازي يک نيروگاه ۹مگاواتي

- )1( اين بلوك مربوط به بلوك دياگرام زمان مي باشد،كه در بازه زماني مشخص كه در اين جا و ) 0 2( ميزان باد( 8 11 ) مشخص شده است ]5[.
- )2( محدود كننده سرعت:اين بلوك سرعت باد را در چند زمان حدود باد را كنترل مي كند ].5[ )3( اين بلوك اطلاعات خروجي را براي استفاده در قسمت هاي ديگر مي گيرد،و اين اطلاعات را انتقال مي دهد.[۵]
- )4( بلوك دياگرام توربين نيروگاه بادي كه در آن مقدار ورودي باد بر ثانيه داريم و در خروجي ميزان برق حاصل را بدست مي آوريم،كه به صورت a،b،c مشخص شده است،كه خود اين بلوك توربين از در توربين 5/1 مگا واتي تشكيل شده است ]5[.
- )5( خازن kvar400 كه به برق سه فاز وصل است،براي اصلاح شبكه.دليل گذاشتن اين خازن براي اين است كه چون نيروگاه بادي توان راكتيو مصرف مي كند،براي جبران اين توان مصرفي از يك خازن استفاده مي كنيم ]2[.
	- (۶) بلوک گرافيكي انتقال برق توليد شده به رابط گرافيكي در صفحه اصلي [۵] (٧) و(٨)بلوك انتقال دادهها به صفحه اصلي [۵]

**2-1- توصيف مدل** 

اين مزرعه ي بادي تشكيل شده است از 6 توربين بادي 1.5 مگاواتي كه به يك سيستم توزيع kv25 و در طول 25 كيلومتر به يك شبكه ي 120 كيلو ولت فرستاده مي شود. مزرعه ي بادي 9مگاواتي با سه جفت از توربين هاي بادي mw1.5 شبيه سازي شده اند . توربين هاي بادي از ژنراتورهاي القايي قفس سنجابي استفاده مي كنند .

سيم پيچ استاتور مستقيما به شبكه با فركانس 60 هرتز متصل شده است و روتور با يك توربين بادي با قابليت pitch-variable چرخانده مي شود. زاويه پره به منظور محدود كردن توان خروجي ژنراتور در مقدار نامي خود كنترل مي شوند. براي توليد توان، سرعت ژنراتور القايي بايد كمي بالاتر از سرعت سنكرون باشد. سرعت تقريبا بين pu1 در بي باري و pu1.005 در بار كامل تغيير مي كند. هر توربين بادي يك سيستم مانيتورينگ حفاظتي ولتاژ، جريان و سرعت ماشين، دارد .

بخشي از توان جذب شده به وسيله ي ژنراتورهاي القايي توسط بانك هاي خازني متصل شده به هر باس ولتاژ پايين توربين بادي جبران مي شود(400كيلووار براي هر جفت توربين 1.5 مگاواتي ).

توان مكانيكي توربين تابعي از سرعت توربين براي سرعت هاي باد در رنج ۴تا١٠ متر بر ثانيه مي باشد.

سرعت باد اعمال شده به هر توربين بوسيله ي بلوكهاي 1wind تا 3wind كنترل شده است. ابتدا سرعت باد در 8متر بر ثانيه تنظيم شده سپس در s2=t براي توربين اول شروع مي شود. سرعت باد در ثانيه سوم به 11 متر بر ثانيه مي رسد. به توربين هاي دوم و سوم نيز به طور مشابه با تاخير 4و2 ثانيه به ترتيب اعمال مي شود . با شروع شبيه سازي با استفاده از اسكوپ مي توانيم توان اكتيو و راكتيو، سرعت ژنراتور، سرعت باد و زاويه پره براي هر توربين را مشاهده كنيم .

براي هر جفت از توربين ها توان اكتيو توليد شده به آرامي شروع به افزايش مي كند تا به مقدار نامي 3( مگاوات) در مدت زماني حدود 8 ثانيه، برسد.

**- 2-2 نمايش مقادير :**

**مقادير باس25B** 

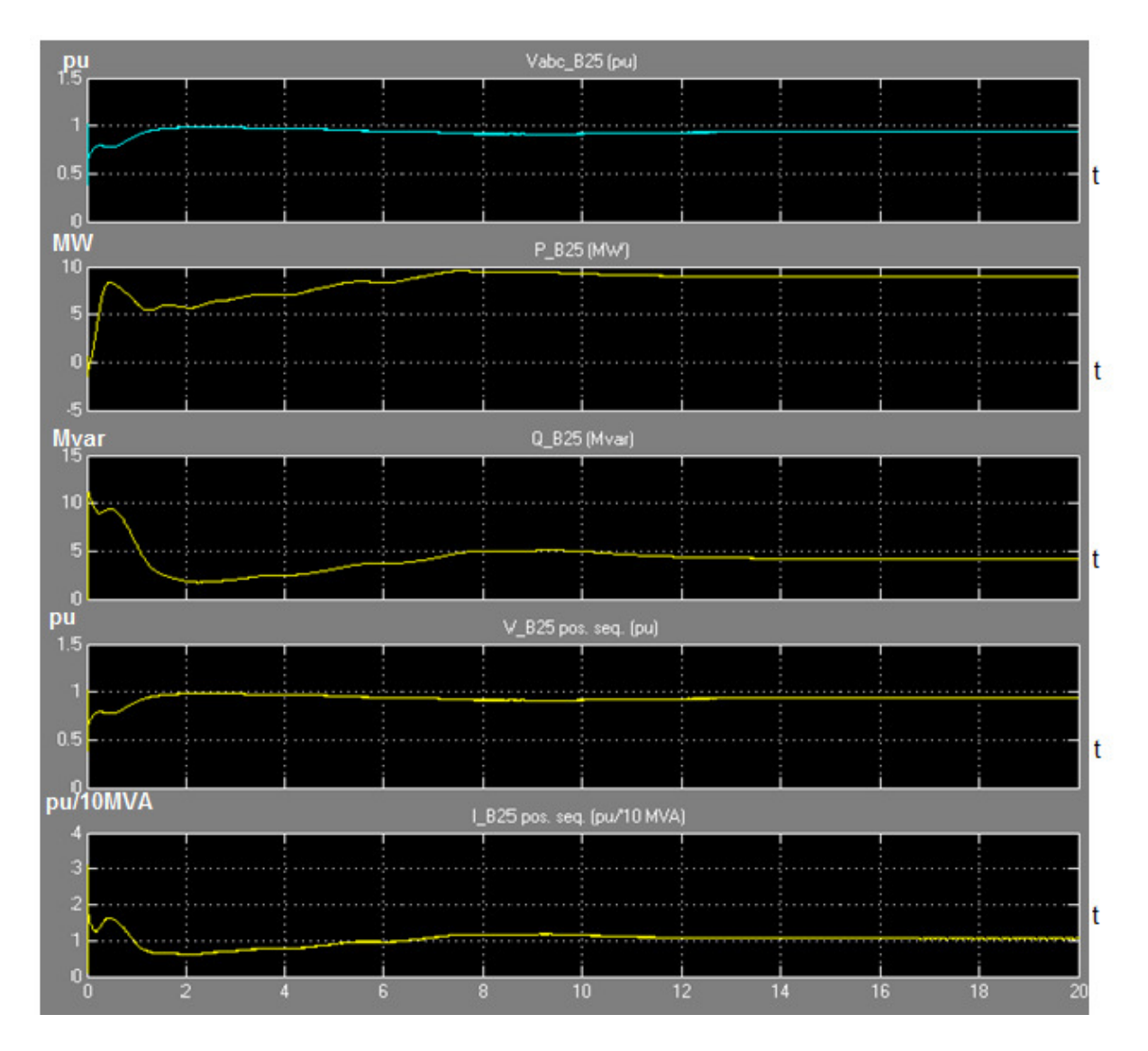

شكل - -3 2 نمايش مقادير باس 25B توسط اسكوپ

در شكل 2-3 مقادير أ- 25 توسط اسكوپ به نمايش در آمده است.در محور اول ميزان ولتاژ سه خط a،b،c بر حسب (پريونيد) نمايش داده شده است.بر طبق قانون سيستم نسبت به واحد (پريونيد) طبق شكل،مقدار ولتاژ طوليد شده بر مقدار ولتاژ مبنا عددي تقريبا 1 بدست مي آيد.در نمودار دوم در لحظه 0=t مقدار توان اكتيو برابر صفر بوده و در ادامه به مقدار نامي نيروگاه يعني 9 مگاوات مي رسد،كه برابر با 8=tثانيه است.در نمودار سوم در لحظه راه اندازي مقدار توان راكتيو كه نيروگاه استفاده مي كند بسيار بالا بوده و در ادامه خازن ها وارد مدار شده و در لحظه 8=t ثانيه مقدار توان راكتيو جبران مي شود .

در نمودار چهارم مقدار ولتاژ باس 25B بر حسب (Pu (يا همان پريونيد نمايش داده مي شود كه حدود يك مي باشد.در نمودار پنجم توان ظاهري باس 25B بر حسب MVA/10Pu است كه طبق تعريف قانون سيستم نسبت به واحد بايد حدود يك شود .

**مقادير مزرعه بادي** 

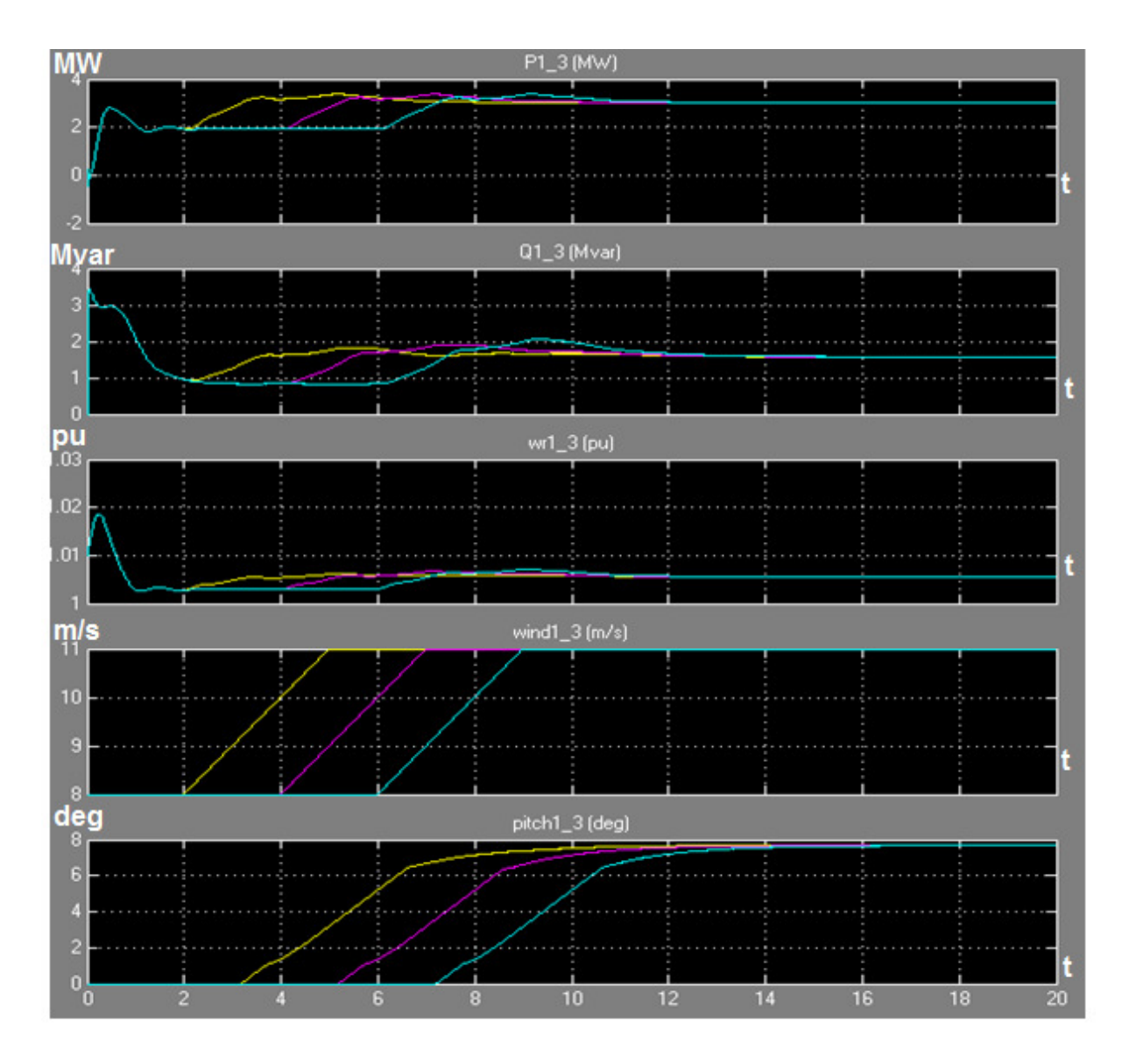

شكل 4-2 - نمايش مقادير مزرعه بادي توسط اسكوپ

در شکل ۲-۴ مقادیر مزرعه بادی توسط اسکوپ نمایش داده شده در نمودر اول میزان توان اکتیو بر حسب MW که هر جفت توربین تولید می کند،را نمایش می دهد در لحظه t=0 برابر صفر بوده و در ادامه که t=8 به مقدار نامی خود یعنی ۳ مگا وات رسیده است در نمودار دوم توان راکتیو بر حسب Mvar نمایش داده شده است،که در لحظه t=0 بسیار زیاد حدود 3/5Mvar بوده و در ادامه با ورود خازن ها کاهش یافته است و در نهایت در لحظه t=8 به ۱/۵ رسیده اند.در نمودار سوم سرعت گردش ژنراتور بر حسب پریونید نمایش داده شده یعنی مقدار سرعت تولید شده تقسیم بر مقدار سرعت مبنا که عددی حدود یک است در نمودار چهارم سرعت باد را نمایش می دهد بر دسبm/s . بر طبق نمودار در لحظه t=2 سرعت باد که به ۸ متر بر ثانیه رسیده،ژنراتورها شروع به کار کرده اند،در ادامه با تاخیر ۲ ثانیه ژنراتورهای دیگر کار خود را آغاز کرده اند همچنین میزان باد را ما بین ۸ تا ۱۱ m/s تنظیم کرده ایم.در محور پنجم زاویه پره ها بر حسب سرعت باد تغییر می کند بر طبق نمودار در فاصله زمانی ۳ تا ۷ ثانیه زاویه پره ها از صفر تا هشت درجه تغییر کر ده ،تا به مقدار نهایی خود ر سیده اند.